## **БЕЗОПАСНОСТЬ** B CETU **VHTEPHET**

*Интернет* – это объединенные между собой компьютерные сети, глобальная мировая система передачи информации с помощью информационновычислительных ресурсов.

# **угрозы сети Интернет**

- **• Вредоносные программы**
- **• Кража информации**
- **• Халатность сотрудников**
- **• Хакерские атаки**
- **• Финансовое мошенничество**
- **• Спам**
- **• Аппаратные и программные сбои**

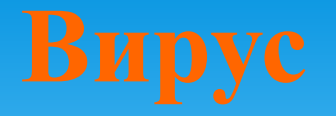

### Компьютерный вирус разновидность компьютерных программ или вредоносный код, отличительной особенностью которых является способность к размножению (саморепликация).

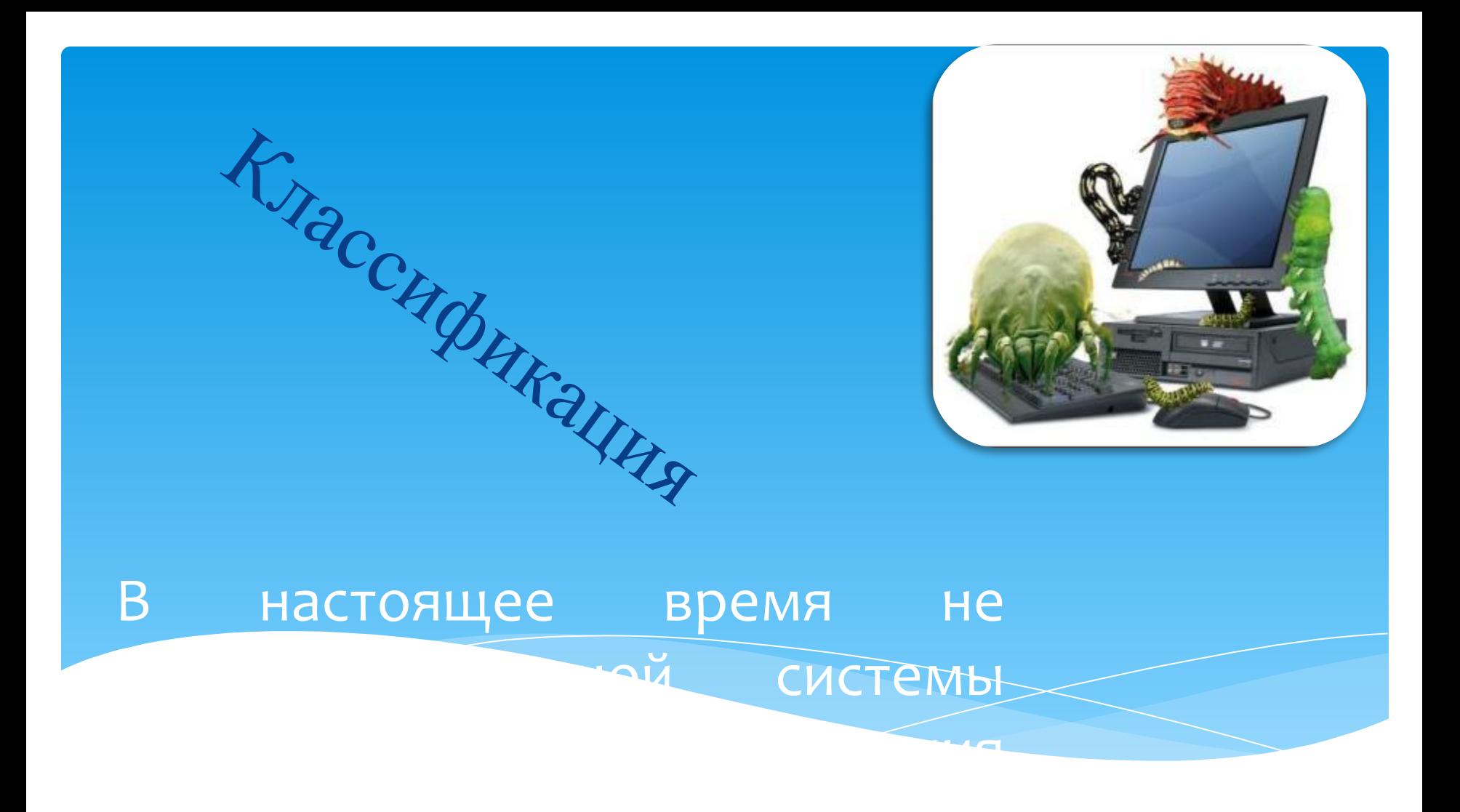

## ПО ПОРАЖАЕМЫМ ОБЪЕКТАМ

Это вирусы-паразиты, которые при распространении своих копий обязательно изменяют содержимое исполняемых файлов, при этом файлы, атакованные вирусом, в большинстве случаев полностью или частично теряют работоспособность)

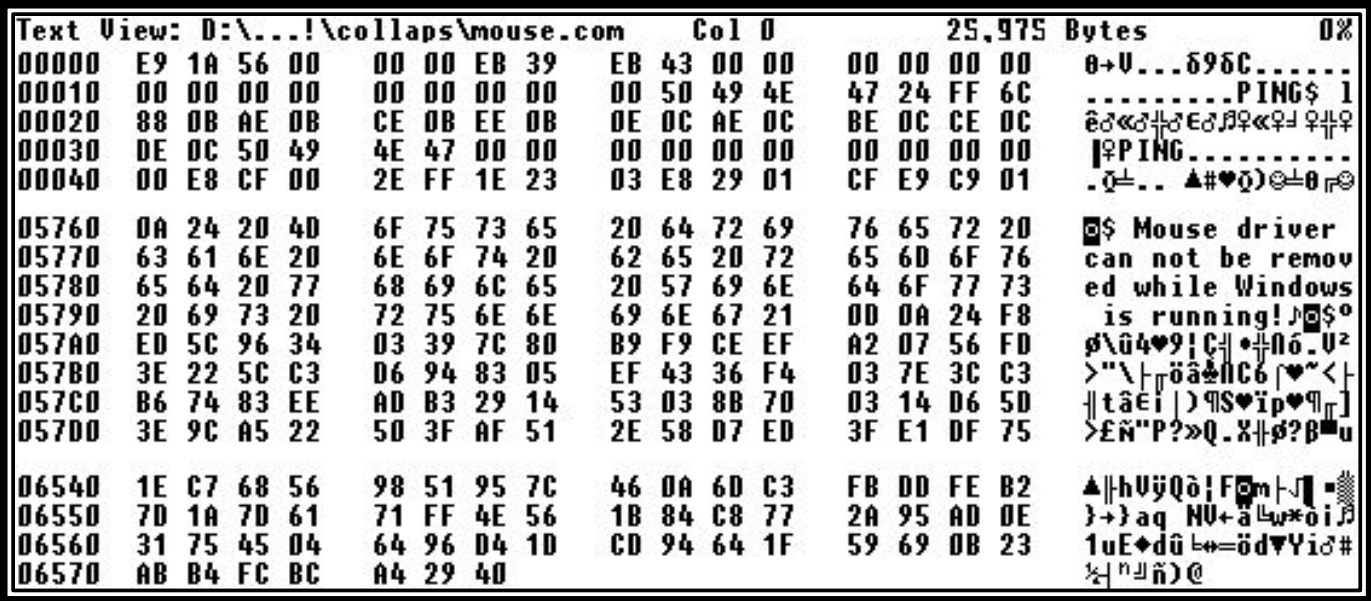

Это компьютерные вирусы, записывающиеся в первый сектор гибкого или жесткого диска и выполняющиеся при загрузке компьютера.

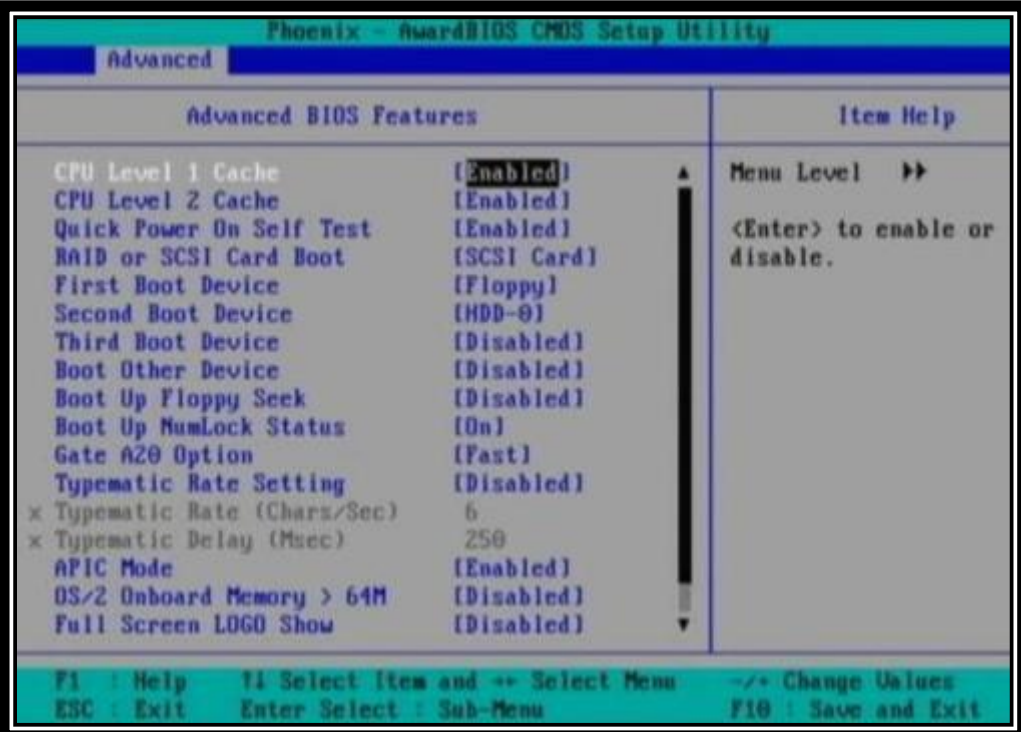

Требуют наличия одного из скриптовых языков (Javascript, VBScript) для самостоятельного проникновения в неинфицированные скрипты.

R

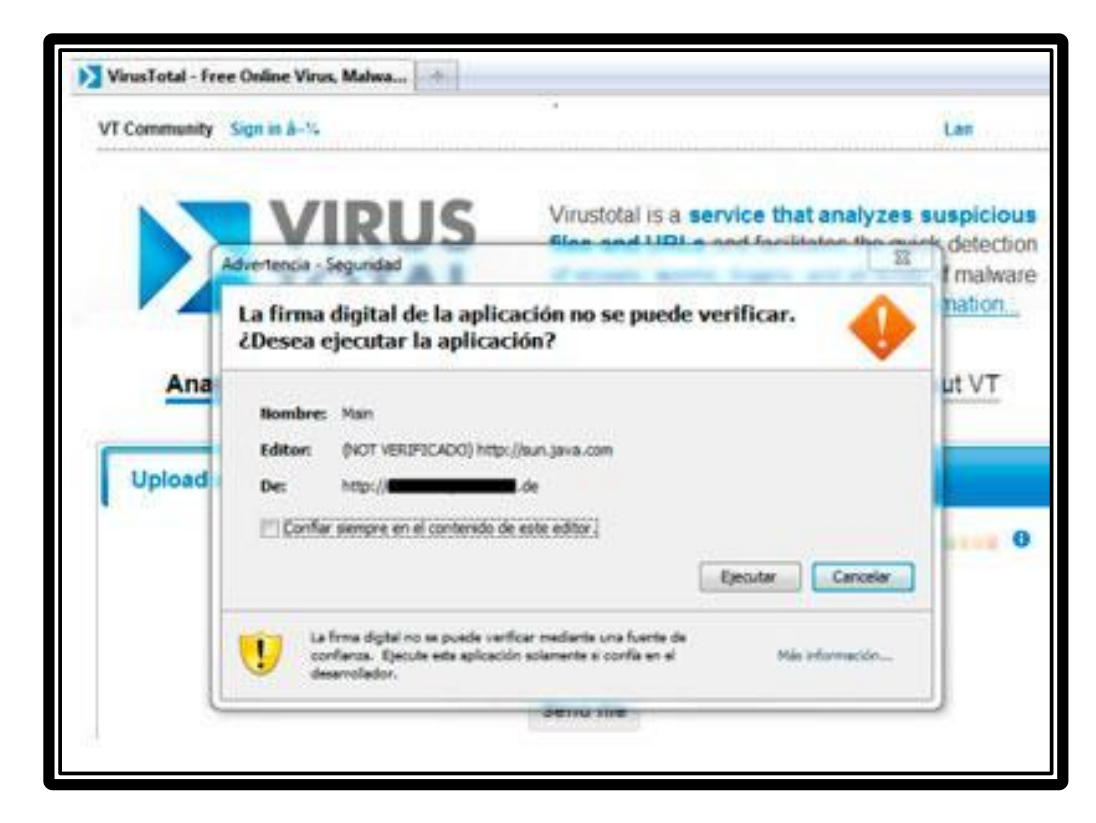

Это разновидность компьютерных вирусов разработанных на макроязыках, встроенных в такие прикладные пакеты ПО, как Microsoft Office.

### **Microsoft Word**

C:\WINDOWS\Profiles\Cawa\Mon документы (Завершено (Компьютеры (2001 \Curious Basic (Материалы \NT4.doc содержит макросы.

Макросы могут содержать вирусы. Безопаснее отключить макросы, но если они необходимы, то часть функциональности может быть утеряна.

Отключить макросы

Не отключать макросы

Подробности

 $|?| \times$ 

**Jef** Вирусы данного типа поражают или исходный код программы, либо её компоненты (OBJ-, LIB-, DCU- файлы) а так же VCL и ActiveX компоненты.

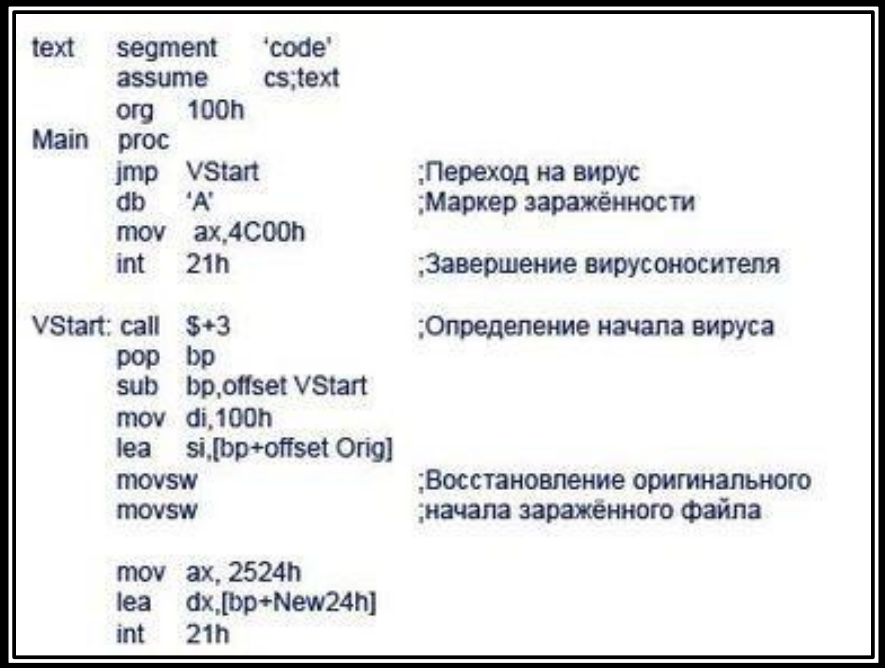

## ПО ПОРАЖАЕМЫМ ОПЕРАЦИОННЫМ СИСТЕМАМ И ПЛАТФОРМАМ

## **&DOS Windows**

### **窝Unix**

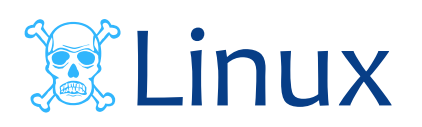

## ПО ТЕХНОЛОГИЯМ, **ИСПОЛЬЗУЕМЫМ BIPYCOM**

Вирус, который при заражении новых файлов и системных областей диска шифрует собственный код.

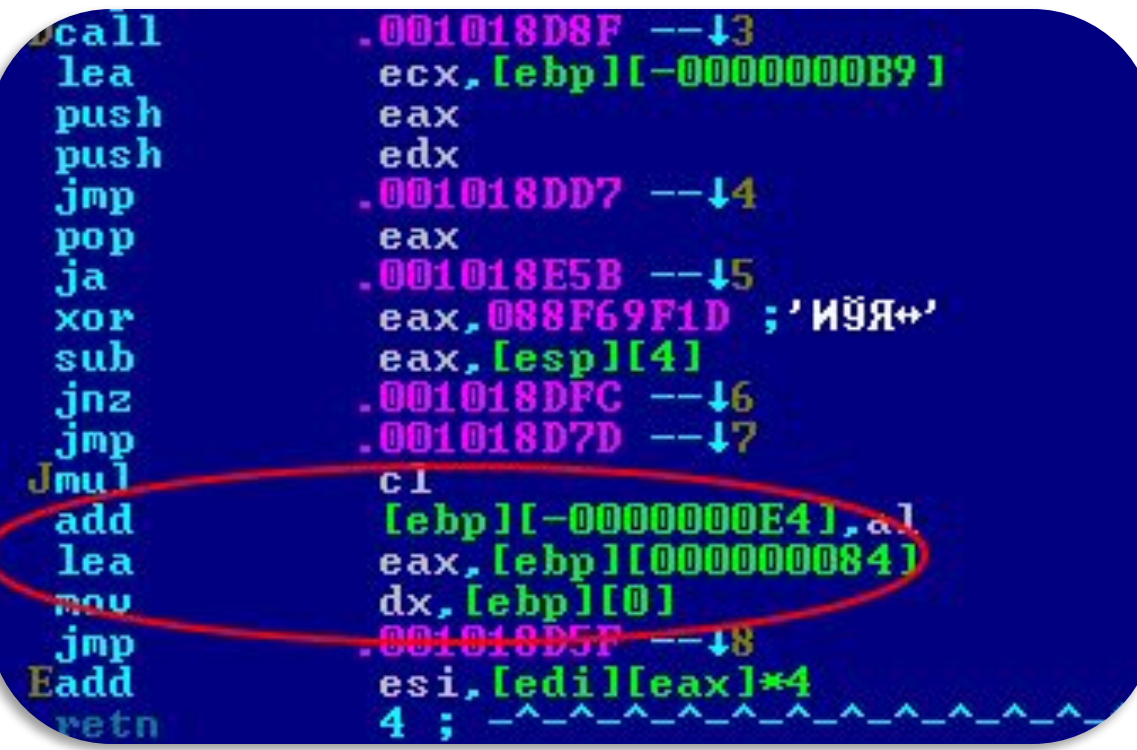

Вирус, полностью или частично скрывающий свое присутствие в системе, путем перехвата обращений к операционной системе, осуществляющих чтение, запись, чтение дополнительной информации о зараженных объектах (загрузочных секторах, элементах файловой системы, памяти и т.д.)

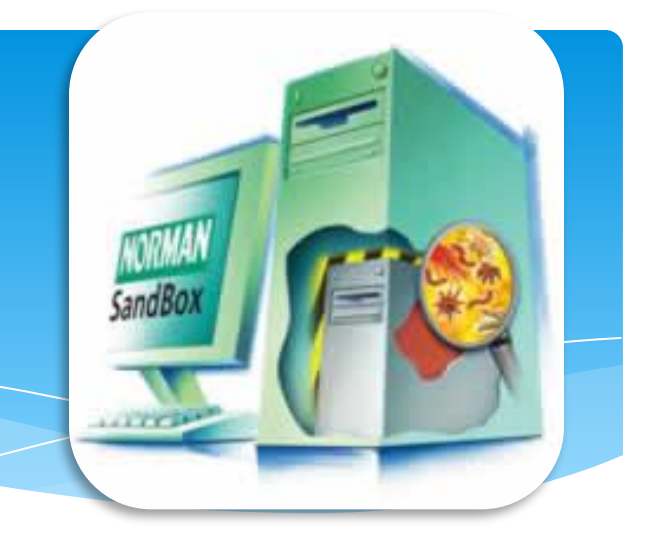

Программа или набор программ для скрытия следов присутствия

### злоумышленника или

вредоносной программы в

 $/h6$ 

tvoe="text

ПО ЯЗЫКУ, НА КОТОРОМ НАПИСАН ВИРУС

ассемблер высокоуровневый язык программирования **X СКРИПТОВЫЙ ЯЗЫК** 

 $\mathbb{X}$  и др.

Nisva mula Scheme

ПО ДОПОЛНИТЕЛЬНОЙ ВРЕДОНОСНОЙ ФУНКЦИОНАЛЬНОСТИ

Программы, которые устанавливает взломщик на взломанном им компьютере после получения первоначального доступа с целью повторного получения доступа к системе.

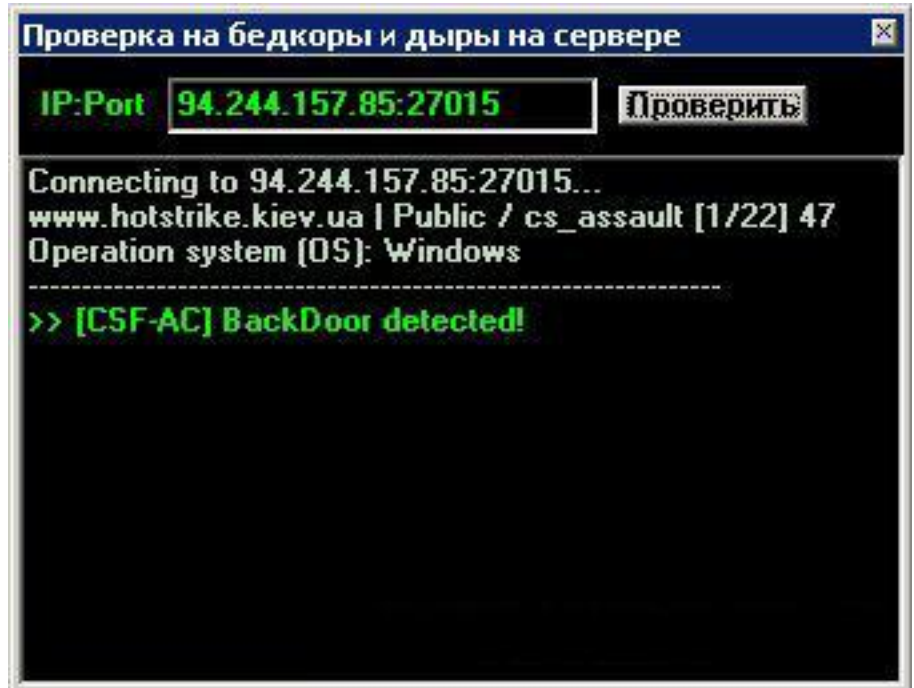

Модули для перехвата нажатий клавиш на компьютере

### пользователя, включаемые в

### состав программ-вирусов.

X

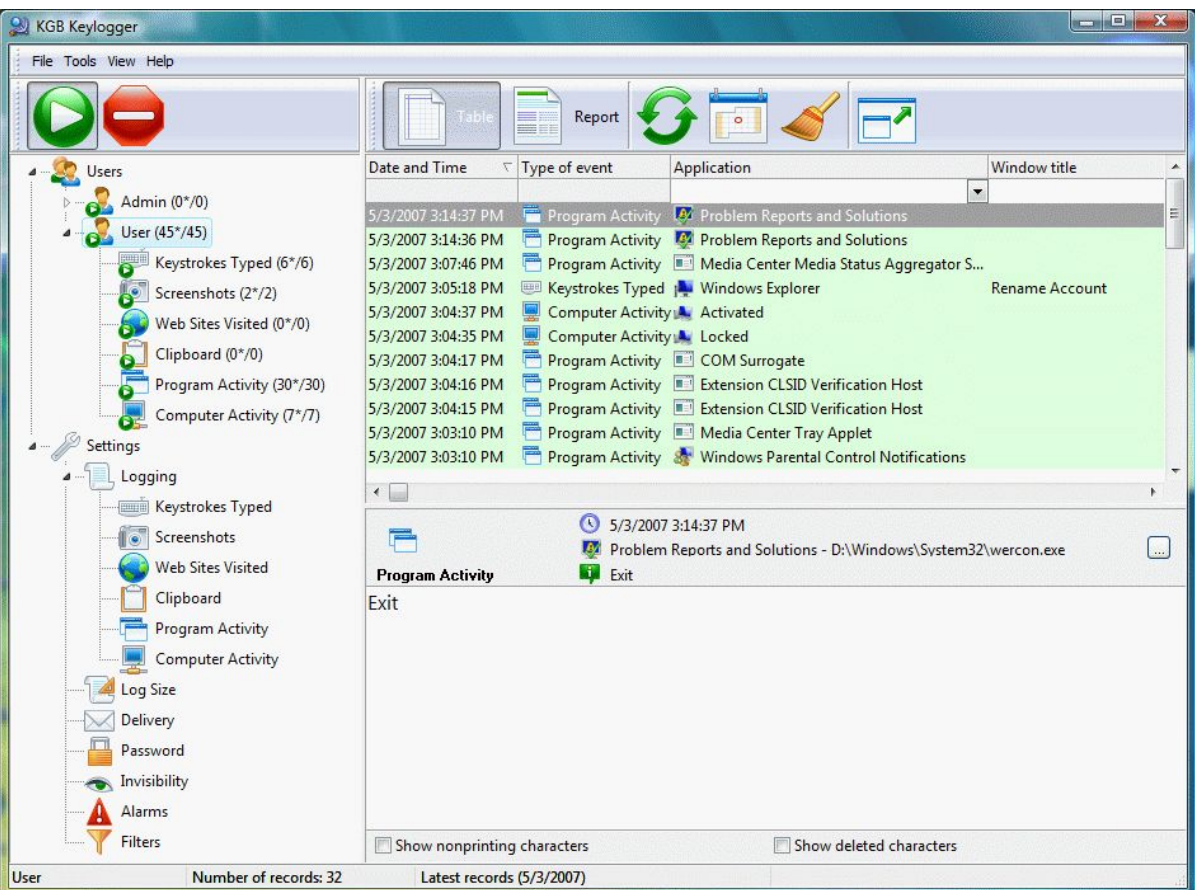

Spyware — программное обеспечение, осуществляющее деятельность по сбору информации о конфигурации компьютера, деятельности пользователя и любой другой конфиденциальной информации без согласия самого пользователя.

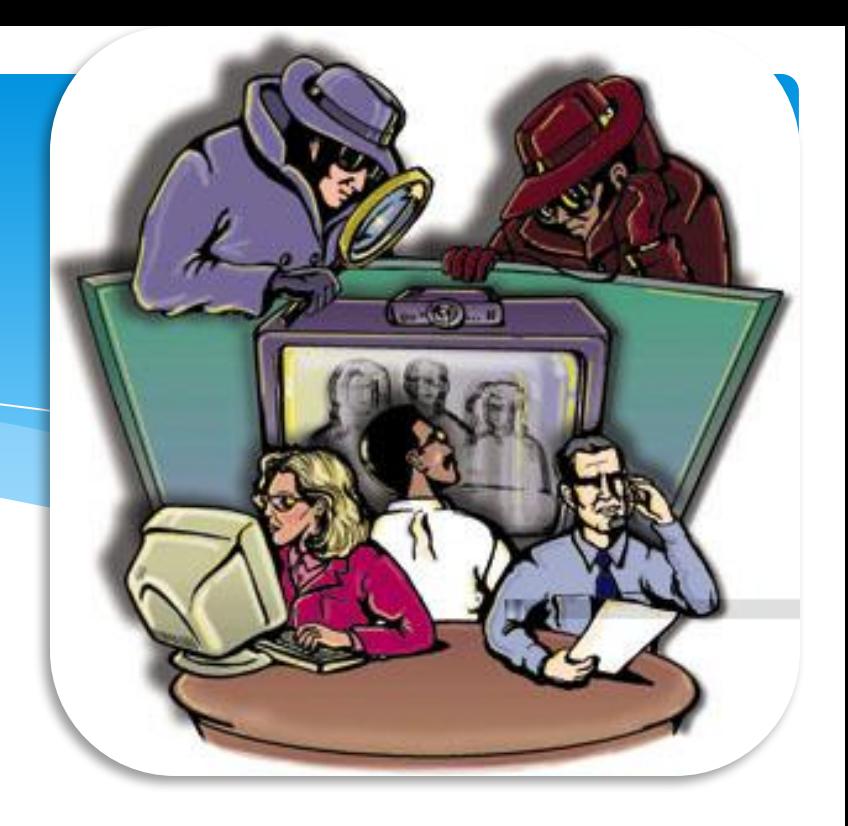

- Это компьютерная сеть, состоящая из некоторого
- количества хостов, с запущенными ботами автономным программным обеспечением.
- 1, ©бычно используются для нелегальной или неодобряемой деятельности — рассылки спама, перебора паролей на удалённой системе, атак на отказ в обслуживании.

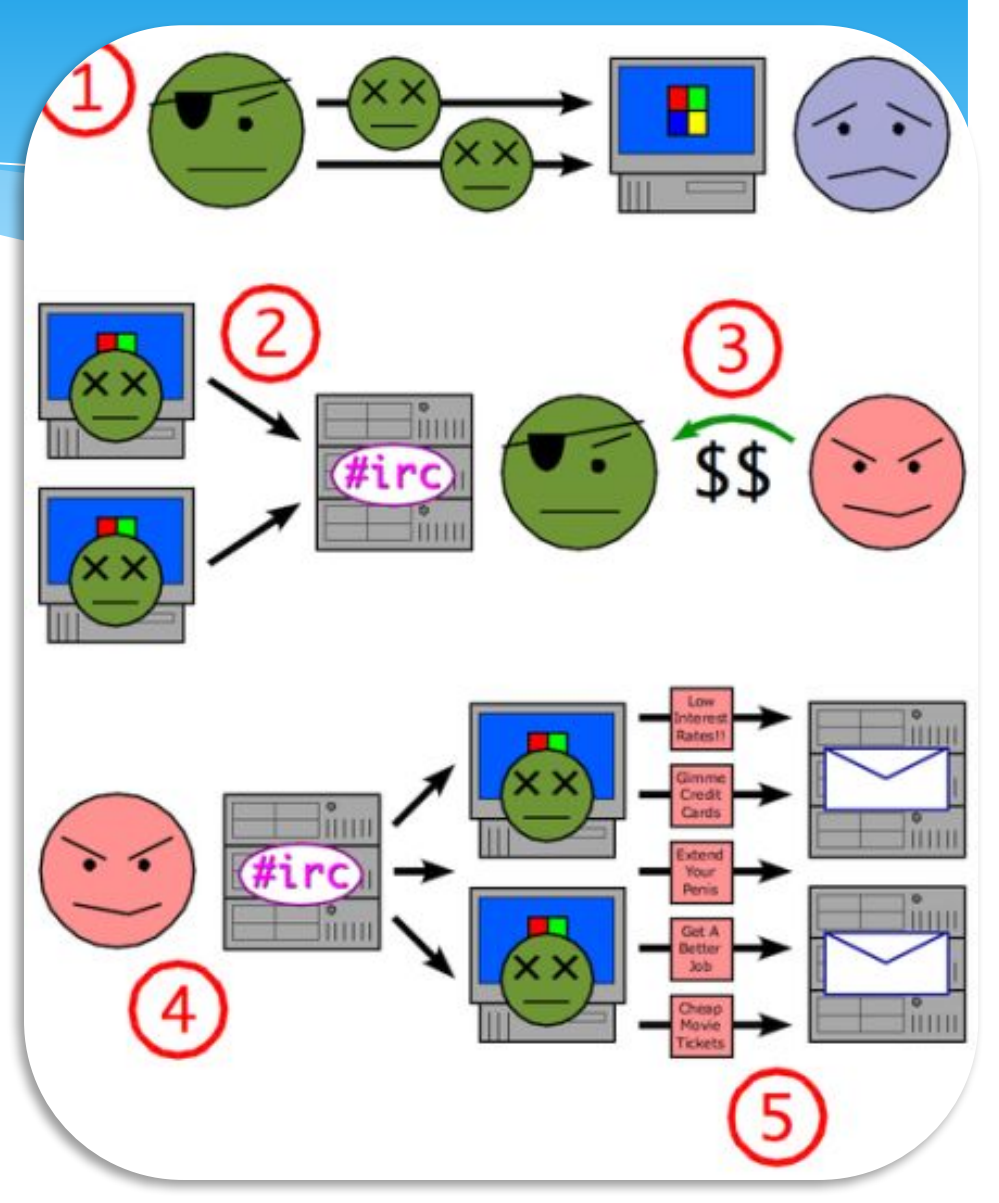

ПРАВОВОЙ ЛИКБЕЗ

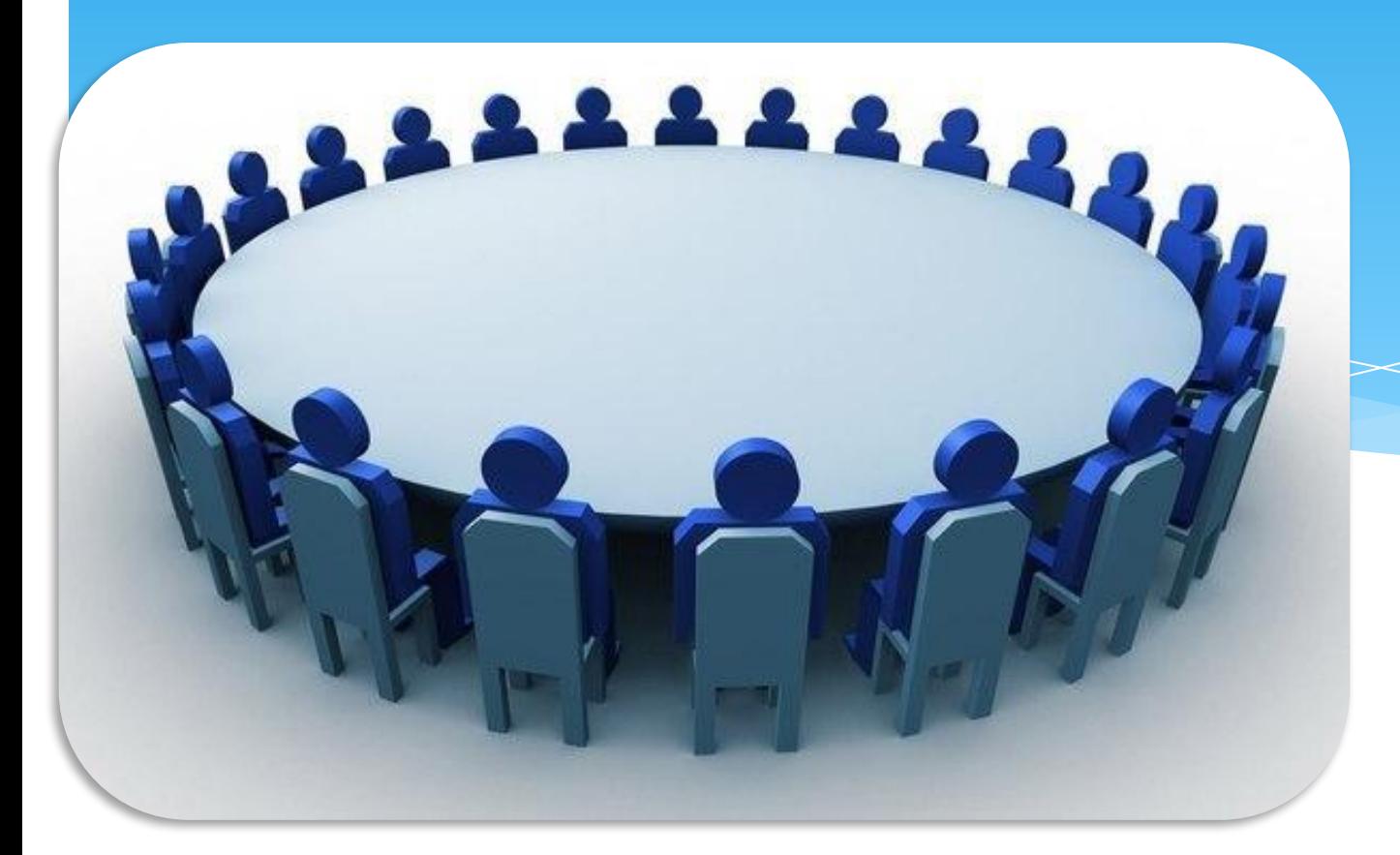

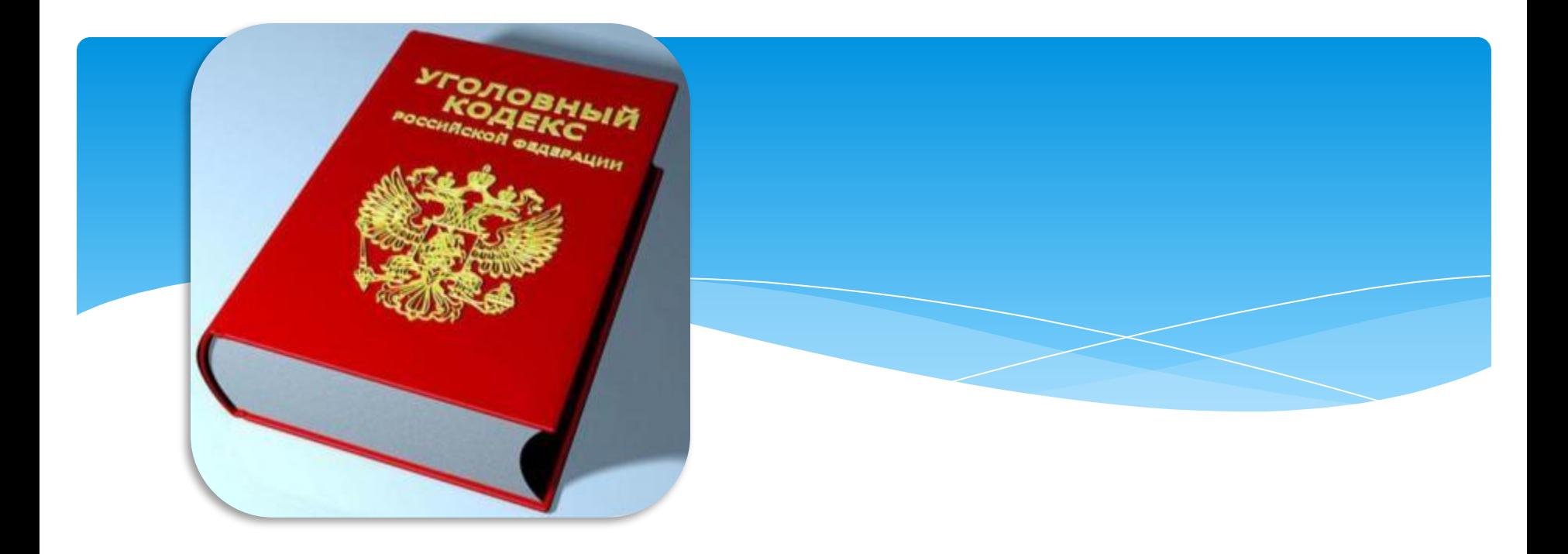

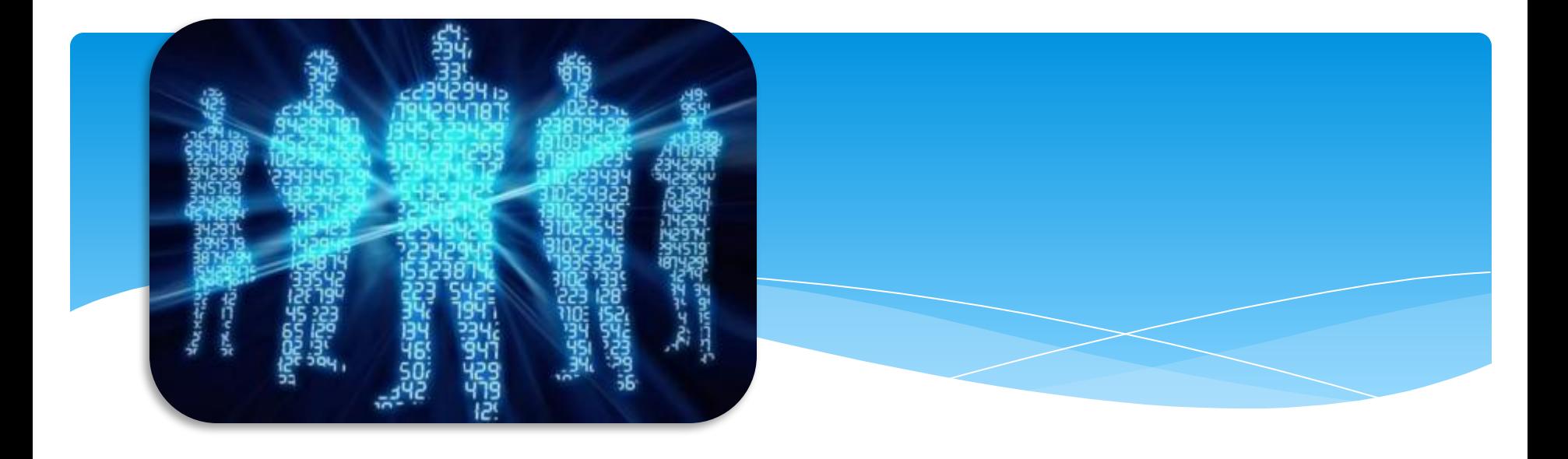

## борьба с сетевыми угрозами

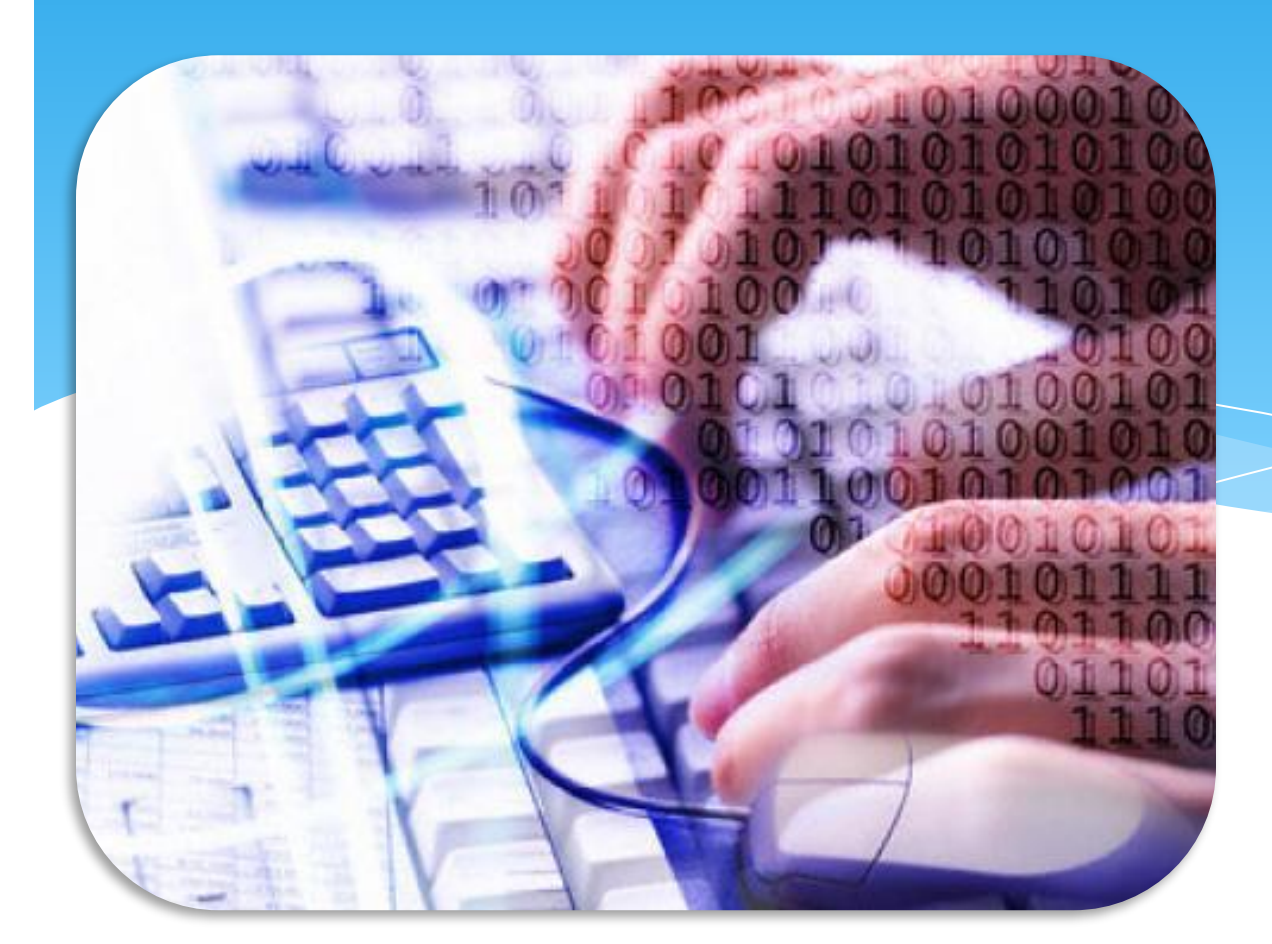

**Установите систему защиты!**

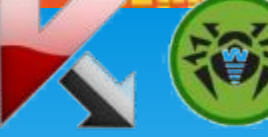

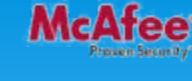

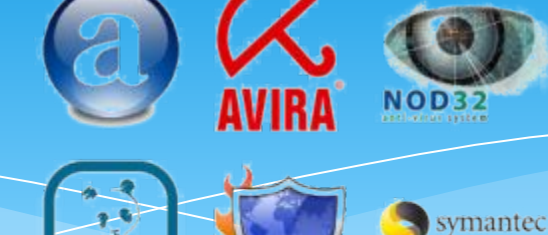

ﷺ Установка обычного антивируса – вчерашний день. Сегодня актуальны так НАЗЫВА ЕМЫ С «КОМПЛЕК СНЫЕ СИСТЕМЫ защиты», включающие в себя антивирус, файрволл, антиспам – фильтр и еще пару – тройку модулей для полной защиты вашего компьютера.

Новые вирусы появляются ежедневно, поэтому не забывайте регулярно обновлять базы сигнатур, лучше всего настроить программу на автоматическое обновление.

**почтой!**

- Не стоит передавать какую-либо важную информацию через электронную почту.
- ै Установите запрет открытия вложений электронной почты, поскольку многие вирусы СОДЕРЖАТСЯ ВО ВЛОЖЕНИЯХ И НАЧИНАЮТ распространяться сразу после открытия вложения.
- Программы Microsoft Outlooku Windows Mail помогают блокировать потенциально опасные вложения.

**Chrome и Apple Safari!**

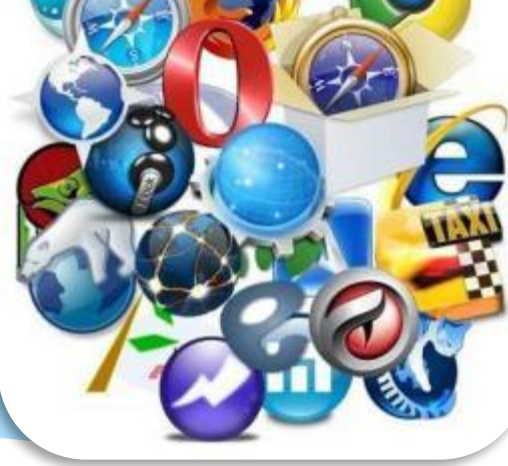

- 1 Большинство червей и вредоносных скриптов ориентированы под Internet Explorer и Opera.
- 18 ПЕ до сих пор удерживает первую строчку в рейтинге популярности, но лишь потому, что он встроен в Windows.
- <sup>®</sup> Opera очень популярна в России из-за ее призрачного удобства и реально большого числа настроек.
- ﷺ Уровень безопасности сильно хромает как у одного, так и у второго браузера, поэтому лучше им и не пользоваться вовсе.

**систему Windows!**

**Обновляйте** 

- Постоянно обновляйте операционную систему Windows.
- <sup>®</sup> Корпорация Microsoft периодически выпускает специальные обновления безопасности, которые могут помочь защитить компьютер.
- Эти обновления могут предотвратить вирусные и другие атаки на компьютер, закрывая потенциально опасные точки входа.

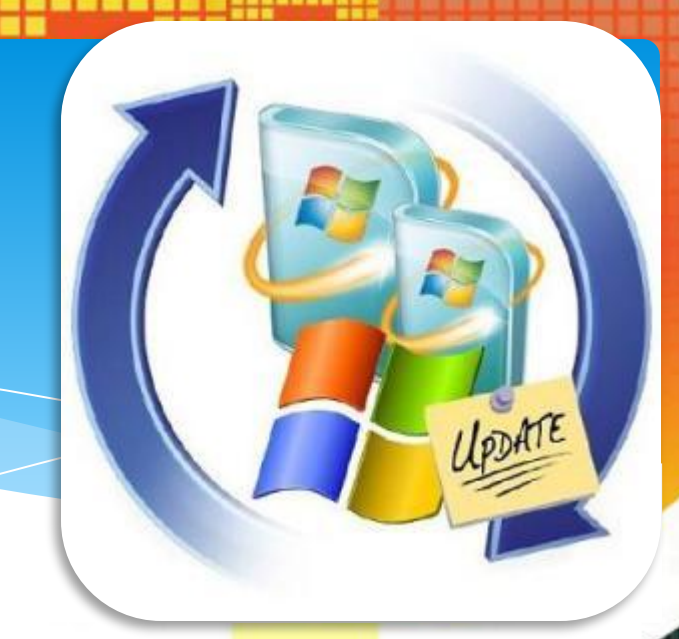

# **Не отправляйте**

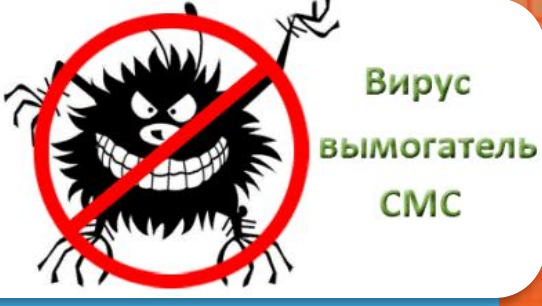

Сейчас очень популярны сайты, предлагающие доступ к чужим SMS и распечаткам звонков, также очень часто при скачивании файлов вам предлагают ввести свой номер, или внезапно появляется блокирующее окно, которое якобы можно убрать с помощью отправки SMS.

<sup>₫</sup> При отправке SMS, в лучшем случае, можно лишиться 300-600 рублей на счету телефона если нужно будет отправить сообщение на короткий номер для оплаты, в худшем – на компьютере появится ужасный вирус.

Поэтому никогда не отправляйте SMSсообщения и не вводите свой номер телефона на сомнительных сайтах при регистрации.

**программным обеспечением!**

- Если вы скачиваете пиратские версии программ или свеженький взломщик программы, запускаете его и сознательно игнорируете предупреждение антивируса, будьте готовы к тому, что можете поселить вирус на свой компьютер.
- ै Причем, чем программа популярнее, тем выше такая вероятность.
- Лицензионные программы избавят Вас от подобной угрозы!

<sup>®</sup> Используйте брандмауэр Windows или другой брандмауэр, оповещающий о наличии подозрительной активности при попытке вируса или червя подключиться к компьютеру.

₩ Он также позволяет запретить вирусам, червям и хакерам загружать потенциально опасные программы на компьютер.

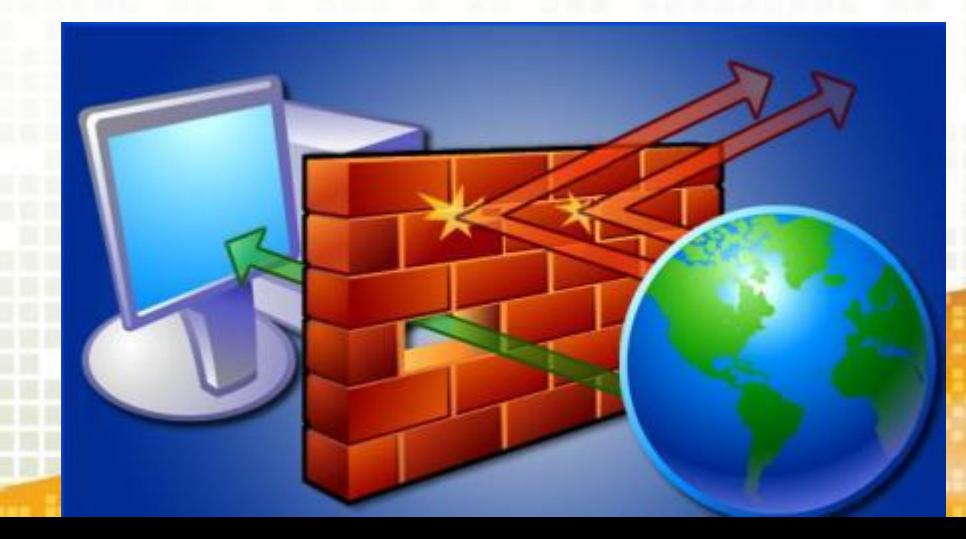

Как утверждает статистика, 80% всех паролей — это простые слова: имена, марки телефона или машины, имя кошки или собаки, а также пароли вроде 123. Такие пароли сильно облегчают работу взломщикам.

В идеале пароли должны состоять минимум из семи, а лучше двенадцати символов. Время на подбор пароля из пяти символов — 2-4 часа, но чтобы взломать семисимвольный пароль, потребуется 2-4 года.

Лучше использовать пароли, комбинирующие буквы разных регистров, цифры и разные значки.

- При малейшей угрозе ценная информация с вашего компьютера может быть удалена, а что ещё хуже похищена.
- ﷺ Возьмите за правило обязательное создание резервных копий важных данных на внешнем устройстве - флешкарте, оптическом диске, переносном жестком диске.

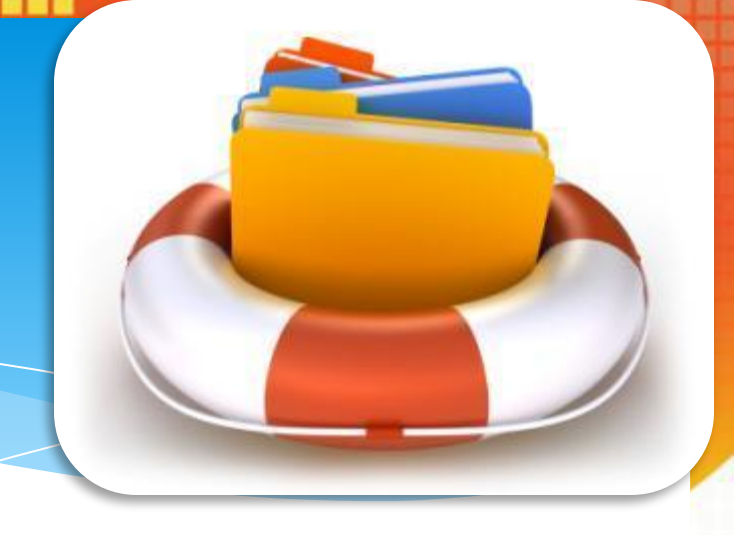

**контроль» обезопасит вас!**

- 12 Для детской психики Интернет это постоянная угроза получения психологической травмы и риск оказаться жертвой преступников.
- Не стремитесь утаивать от родителей круг тем, которые вы обсуждает в сети, и новых Интернет-знакомых, это поможет вам реально оценивать информацию, которую вы видите в сети и не стать жертвой обмана.

### Спасибо за внимание

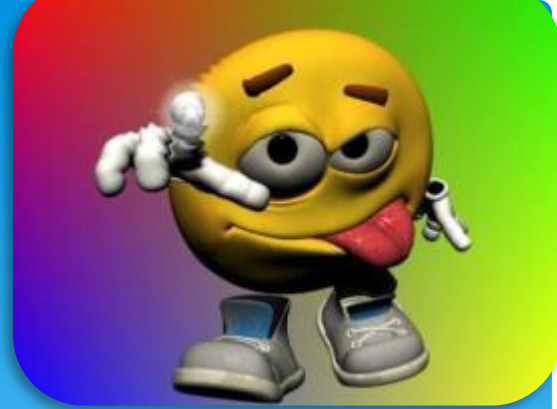

Использованы материалы:

- Мельников В.П. Информационная безопасность и защита информации: учеб.пособие для студентов высших учебных заведений; 3-е изд., стер.-М.: Издательский центр «Академия», 2008. - 336 с.
- 2. Википедия свободная энциклопедия http://ru.wikipedia.org/wiki/Компьютерный вирус
- 3. Безопасный компьютер и Интернет для детей: новая программа повышения квалификации преподавателей АПКиППРО //Microsoft в образовании. — [Электронный ресурс]. — Электрон. дан. – cop. 2008 – Режим доступа: http://www.ms-education.ru.

### **ИСПОЛЬЗОВАНЫ ИЗОБРАЖЕНИЯ**:

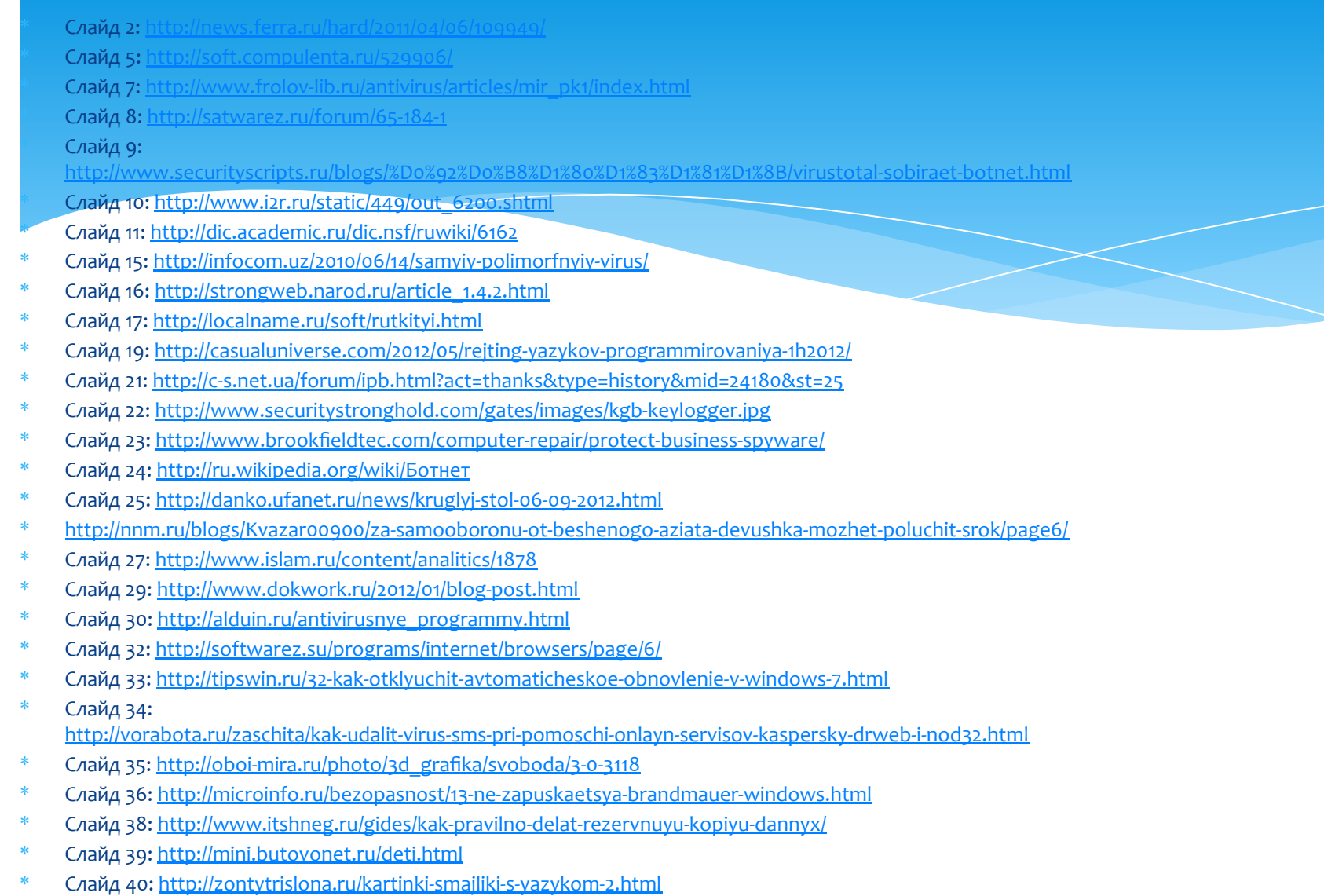